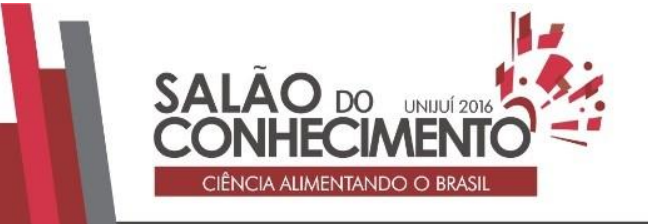

**Modalidade do trabalho**: Relatório técnico-científico **Evento**: XVII Jornanda de Extensão

# **DESENVOLVIMENTO DE OBJETO DE APRENDIZAGEM DE MATEMÁTICA VOLTADO PARA ESCOLAS DA REDE PÚBLICA UTILIZANDO SOFTWARE MACROMEDIA FLASH 8<sup>1</sup>**

# **Cleber Cristiano Sartorio<sup>2</sup> , Tânia M. Pereira<sup>3</sup> , Edson L. Padoin<sup>4</sup> , Diogo R. S. De Almeida<sup>5</sup> , Marcos R. M. Cavalheiro<sup>6</sup> .**

<sup>1</sup> Resumo expandido resultado do Projeto de Extensão Desenvolvimento e Implementação de Software Educacional para a Área de Matemática Voltado para Escolas da Rede Pública - 2015, dos cursos de Matemática, Ciências da Computação e Design da Unijuí.

<sup>2</sup> Acadêmico do 7º semestre do Curso de Ciência da Computação da Unijuí; Bolsista Pibex do Projeto de Extensão Extensão Desenvolvimento e Implementação de Software Educacional para a Área de Matemática Voltado para Escolas da Rede Pública-2015.

<sup>3</sup> Professora Orientadora do Departamento de Ciências Exatas e Engenharias.

<sup>4</sup> Professor Orientador do Departamento de Ciências Exatas e Engenharias.

<sup>5</sup> Acadêmico do 3º semestre do Curso de Ciência da Computação da Unijuí; Bolsista Pibex do Projeto de Extensão.

<sup>6</sup> Professor do Departamento de Ciências Exatas e Engenharias.

### RESUMO:

O presente trabalho de extensão apresenta o desenvolvimento de um objeto virtual de aprendizagem Conhecendo os Caminhos e o Custo da Energia Elétrica até a sua Casa, com a intencionalidade de contribuir como uma maneira auxiliar no ensino e aprendizado da Matemática na Educação Básica utilizando recursos da informática. O objetivo consiste em facilitar a explanação e absorção de conhecimentos referentes aos conteúdos de estatística e probabilidade, caracterizando-se por uma interface simples, dinâmica e interativa. O dinamismo utilizado no desenvolvimento do projeto permite ao usuário a possibilidade de avançar ou retroceder seu nível conforme a necessidade de informações em virtude das atividades propostas, assim como ferramentas de ajuda e material extra com exemplos de como proceder a cada etapa, permitindo maior liberdade de interatividade conforme a evolução de conhecimento.

### PALAVRAS-CHAVE:

Aprendizado de Matemática; Estatística; Informática; Objetos Virtuais de Aprendizagem; Probabilidade; Tecnologia Aplicada ao Ensino; Tecnologia da Informação;

### INTRODUÇÃO:

A utilização de instrumentos digitais como ferramentas de ensino no setor da educação está cada vez mais frequente em virtude dos expressivos avanços na área da informática. O aprendizado da matemática reflete muito na evolução de conhecimento social e intelectual dos jovens pelo fato de sua ampla aplicação no cotidiano. É importante salientar que muitas aplicações da matemática passam despercebidas em nosso dia-a-dia.

Dentro desse contexto, o desenvolvimento do objeto virtual Conhecendo os Caminhos e o Custo da Energia Elétrica até a sua Casa visa explanar o processo na produção de energia elétrica em suas

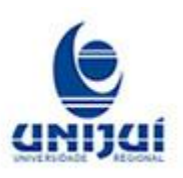

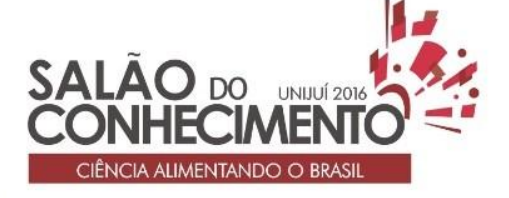

**Modalidade do trabalho**: Relatório técnico-científico **Evento**: XVII Jornanda de Extensão

diversas origens, bem como sua trajetória desde a origem até a utilização final, além da abordagem no custo de produção e consumo da mesma, utilizando conceitos matemáticos.

Assim, o objetivo das ações se deteve em desenvolver o objeto virtual interativo com o intuito de auxiliar no ensino e aprendizagem da matemática para ser utilizado por professores e alunos de ensino médio na educação básica durante as aulas de matemática desenvolvidas em laboratórios de informática.

### METODOLOGIA:

A metodologia de estudo, pesquisa e desenvolvimento foi realizada com base no curso EAD disponibilizado no Laboratório Virtual de Matemática (LVM). A pesquisa ocorreu de maneira teórica e experimental, com estudo detalhado das ferramentas de desenvolvimento interativo web, bem como análise da utilização do software para atender as necessidades de desenvolver um objeto possuindo certo grau de interação com o usuário.

## DESENVOLVIMENTO:

Para realizar o desenvolvimento do objeto virtual interativo, foi realizado primeiramente a elaboração de um design pedagógico. Após este material ser supervisionado pelo professor responsável, foi definido um roteiro de desenvolvimento, e posteriormente iniciado com à construção do objeto.

Inicialmente, o foco foi voltado à adquirir conhecimentos relacionados a ferramentas de desenvolvimento visual web, como HTML e JavaScript, realizando atividades e exercícios numa sequência de passos com imagens editadas para formar animações interativas. Posteriormente passou-se para a etapa onde os estudos foram concentrados em dominar ActionScript, e utilizado o software de gráfico vetorial Macromedia Flash Profissional 8, cujo este foi utilizado para criar as animações interativas.

O objeto possibilita visualizar informações sobre as principais formas de produção de energia elétrica no Brasil, utilizando dados estatísticos disponíveis no site da Agência Nacional de Energia Elétrica (ANEEL), e após a sequência de telas com informações, o usuário passa a ser submetido a realizar atividades como completar campos, efetuar cálculos para poder prosseguir visualizando as próximas telas do objeto com novas informações e próximas atividades.

O objeto possui uma interface muito simples, com botões principais posicionados na parte inferior da tela tornando muito fácil a interação do usuário, assim como, botões extras disponíveis nas telas que possuem atividades onde é necessário realizar cálculos. A funcionalidade do objeto como um todo, assim como as ações de cada botão, foram programadas utilizando a linguagem de script orientada a objetos ActionScript.

Após o objeto já estar praticamente estruturado, foi reformulado seu layout para que este ficasse conforme os padrões institucionais da universidade, como no caso de cores, logotipos, etc., além de serem implantadas melhorias propostas por professores e alunos do curso de design.

## RESULTADOS PRELIMINARES:

O objeto virtual Conhecendo os Caminhos e o Custo da Energia Elétrica até a sua Casa funciona de modo com que o aluno passa a ter disponível uma opção a mais de material de aprendizado, não

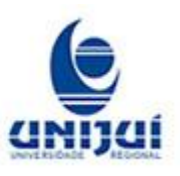

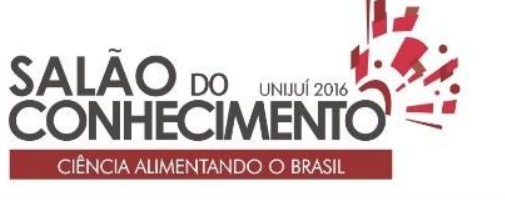

**Modalidade do trabalho**: Relatório técnico-científico **Evento**: XVII Jornanda de Extensão

somente voltado a matemática, mesmo este sendo o foco principal, mas adquirindo conhecimentos voltados a vários outros campos de estudo da educação básica.

Sua estrutura foi projetada de modo bastante simples, interativa e autodidata, sendo possível o aluno realizar todos os passos e atividades sem a necessidade de um acompanhamento por parte do professor.

O professor, ao utilizar o objeto virtual interativo como material prático em atividades realizadas nos laboratórios de informática escolares, passa a despertar maior interesse por parte dos alunos, pois acaba se tornando uma espécie de desafio para os mesmos, pois para avançar as fases (telas) interativas, é necessário responder de forma correta as atividades propostas, fixando de maneira mais descomplicada as informações adquiridas no contexto.

## CONCLUSÕES:

O projeto de extensão revelou um aumento crescente do uso de tecnologias de informação no cenário educacional, onde o Ensino de Matemática vem enfrentando problemas de compreensão do assunto por parte dos alunos.

Através da utilização de objetos virtuais interativos, considerando o fato de que a informática é um dos ramos com maiores avanços tecnológicos na atualidade, sua utilização se torna muito importante quando usada como ferramenta auxiliar no processo de ensino-aprendizagem, sem substituir a figura do professor em sala de aula.

Torna-se dessa maneira, um processo de formação mais divertida, ocorrendo a facilidade de desenvolver o conhecimento através das Tecnologias de Informação. Espera-se que esse tipo de metodologia represente uma melhoria na qualidade de ensino, qualificando melhor o estudante, e resultando em uma diminuição no índices de reprovações.

Pode-se afirmar, a partir desses estudos, que existem inúmeras vantagens na utilização da informática como ferramenta de ensino, e que não é só o aluno que é beneficiado, mas que facilita muito o trabalho do professor. Porém, é importante enfatizar que a utilização da informática na educação deve ser feita com responsabilidade para que o compartilhamento de conhecimento seja realizado com uma qualidade maior e com mais praticidade.

### AGRADECIMENTOS:

À UNIJUI, pelo auxílio através do Programa Institucional de Bolsas de Extensão (PIBEX).

# REFERÊNCIA:

ANEEL. Agência Nacional de Engenharia Elétrica. [S.l.], 2016. Disponível em: http://www.aneel.gov.br/. Acesso em: 29 jun. 2016.

ASSESUAPE. Associação das Empresas de Suape.[S.l.], 2015. Disponível em: http://www.assesuape.com.br/. Acesso em: 20 nov. 2015.

Democracia & Política. [S.l.], 2015. Disponível em: http://democraciapolitica.blogspot.com.br/. Acesso em: 20 nov. 2015.

PETROBRAS. Principais Operações.[S.l.], 2015. Disponível em: http://www.petrobras.com.br/pt/nossas-atividades/principais-operacoes/. Acesso em: 20 nov. 2015.

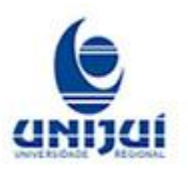

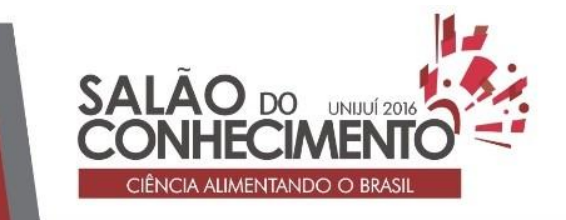

**Modalidade do trabalho**: Relatório técnico-científico **Evento**: XVII Jornanda de Extensão

PORTAL BRASIL. Infraestrutura.[S.l.], 2015. Disponível em: http://www.brasil.gov.br/infraestrutura/2011/07/aneel-autoriza-duas-empresas-independentes-aproduzirem-energia-em-minas-gerais-e-no-acre. Acesso em: 20 nov. 2015. Solar Fotovoltaica [S.l.], 2015. Disponível em: http://salarenergiasrenovaveis.com.br. Acesso em: 20 nov. 2015.

UNIJUI. Laboratório Virtual de Matemática. [S.l.], 2016. Disponível em: http://www.projetos.unijui.edu.br/matematica/. Acesso em: 29 jun.2016.

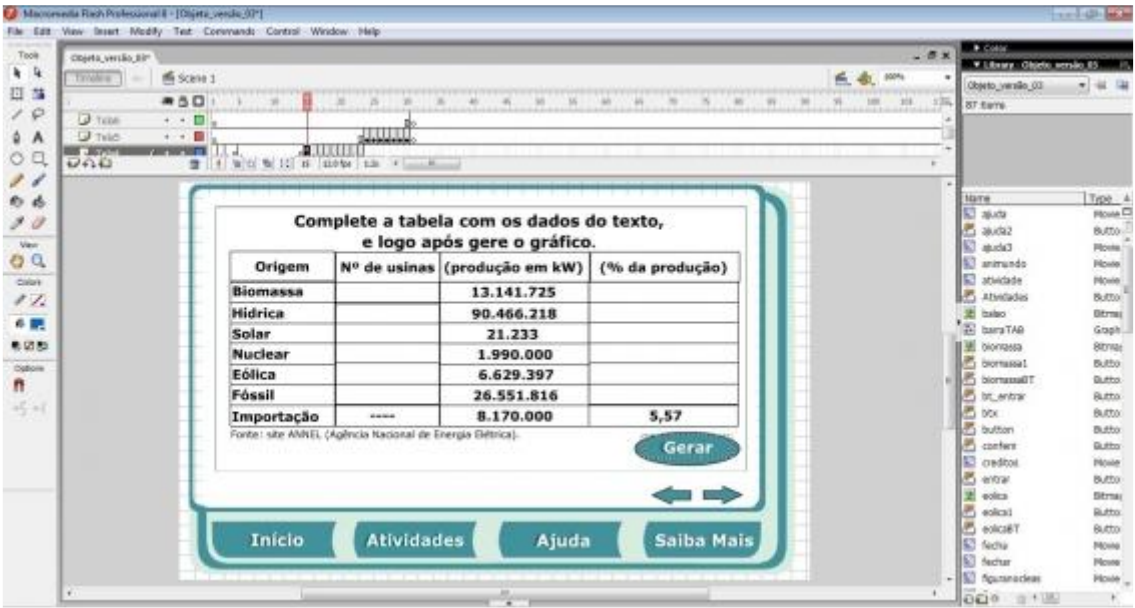

Figura 1: Captura de tela do esquema de atividades.

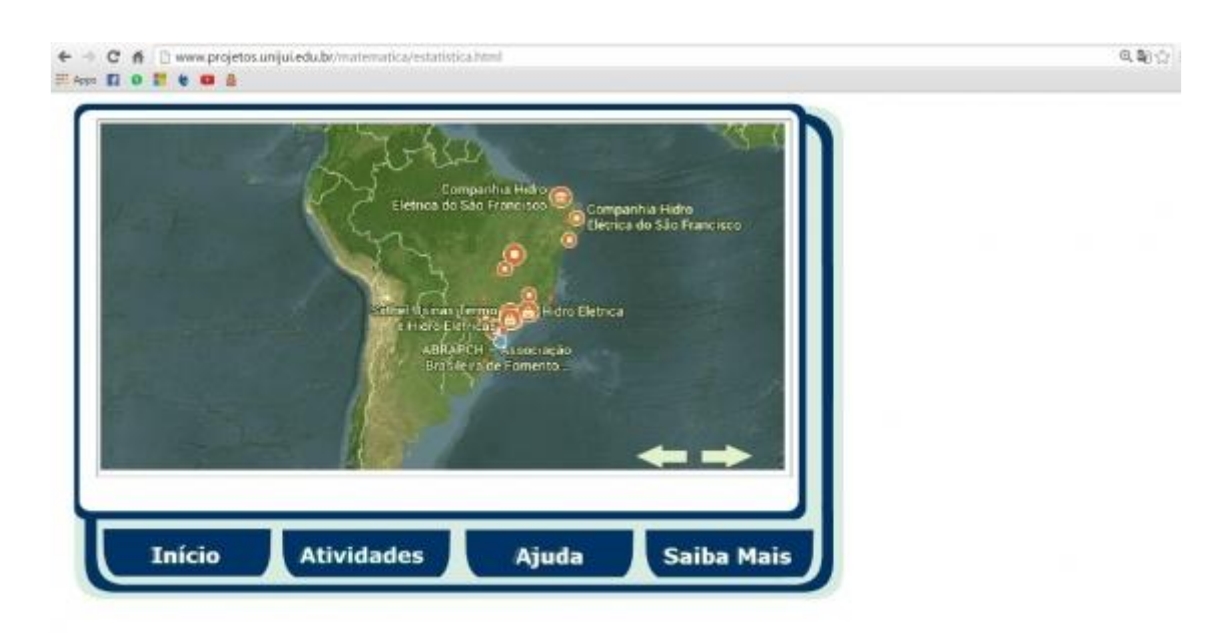

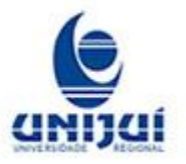

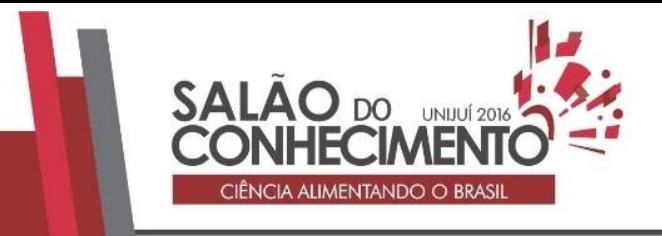

#### **Modalidade do trabalho**: Relatório técnico-científico **Evento**: XVII Jornanda de Extensão

Figura 2: Captura de tela do layout reformulado.

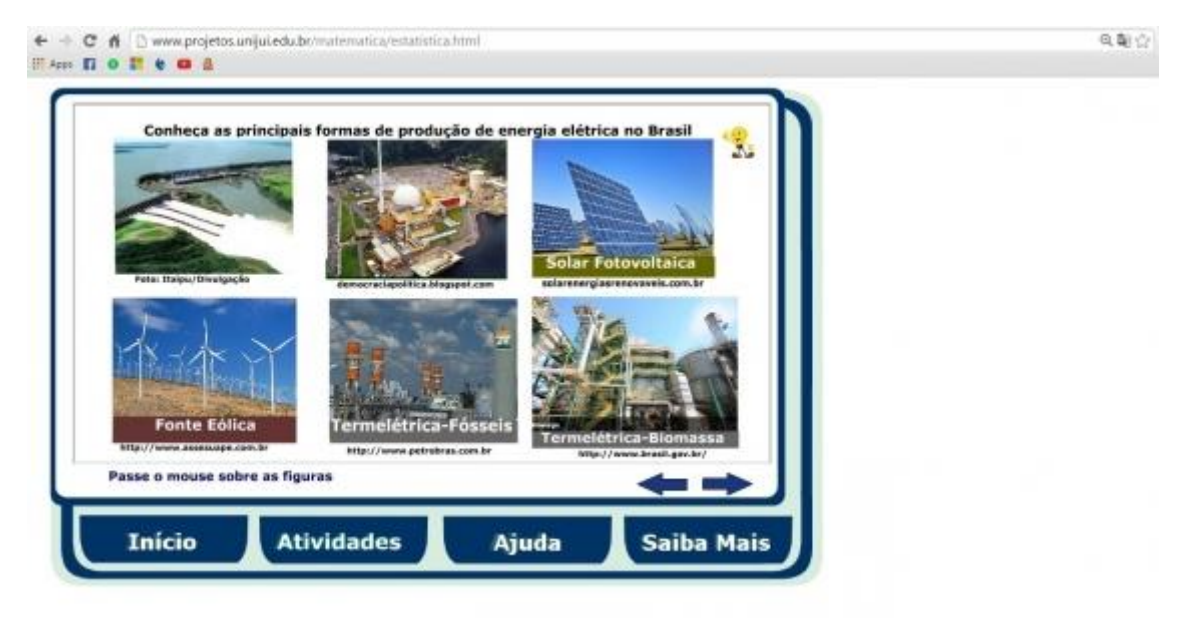

Figura 3: Captura de tela do esquema de informações.

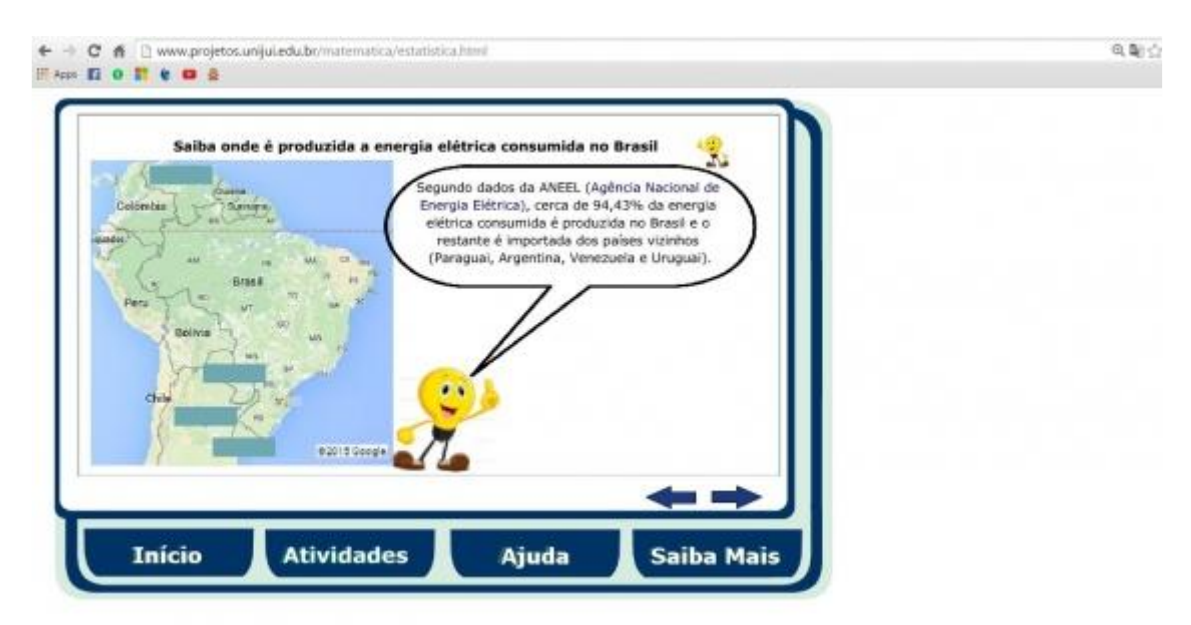

Figura 4: Captura de tela do esquema de informações.

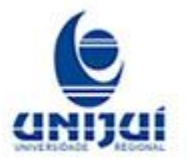

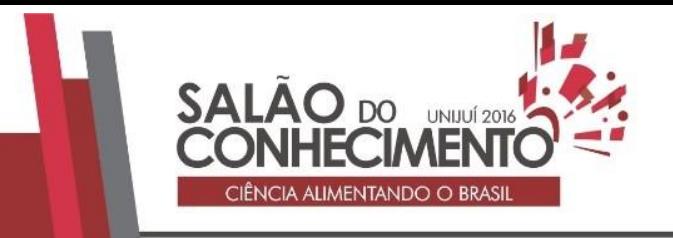

### **Modalidade do trabalho**: Relatório técnico-científico **Evento**: XVII Jornanda de Extensão

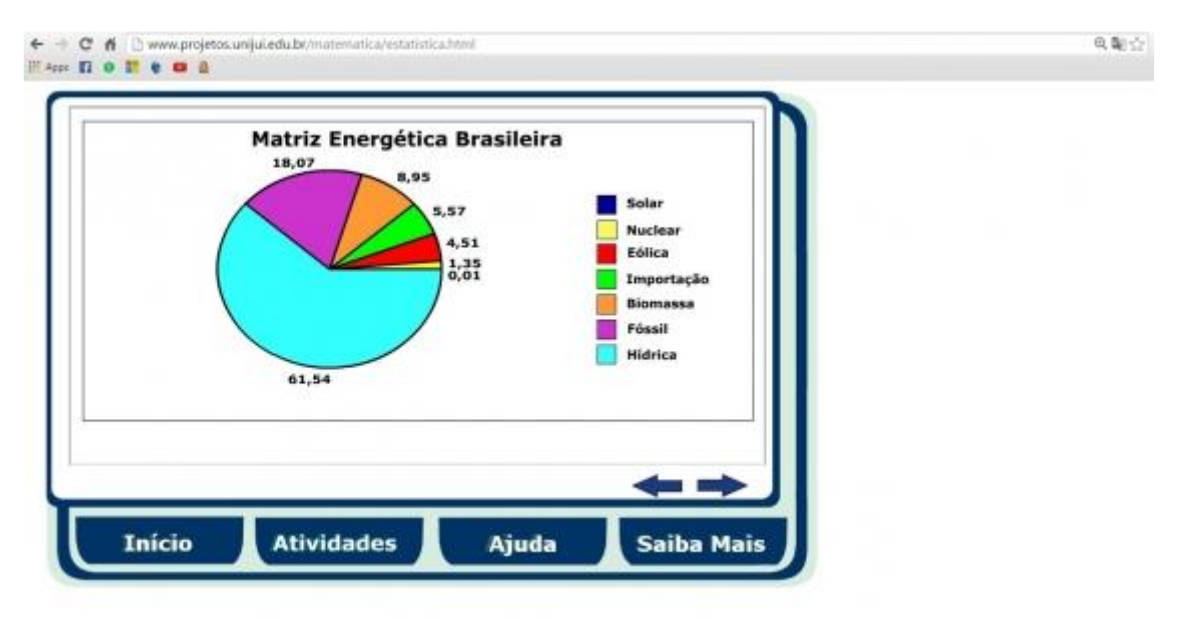

Figura5: Captura de tela de gráfico gerado.

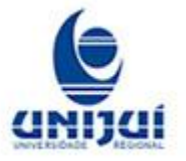